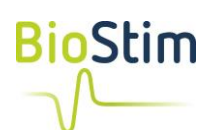

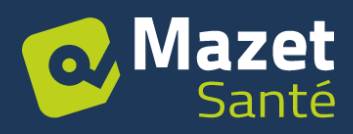

# **Choix de l'ordinateur pour un Biostim**

## **Toutes versions**

## *Ordinateurs compatibles*

Le Biostim est compatible avec :

- Les PC Windows 8, 10 ou 11, fixes ou portables
- Les Mac, fixes ou portables

#### Le Biostim **ne fonctionne pas** avec :

- Les tablettes ou smartphone quel que soit le système (Android, iOS)
- Les Chromebook

Cas Particulier : Windows 10S n'est pas compatible, mais Microsoft autorise gratuitement d'activer une version 10S pour la transformer en version 10 « classique », donc compatible.

## *Configuration minimale*

Les informations suivantes s'appliquent pour un appareil neuf. Il n'est pas conseillé d'acheter des appareils reconditionnés.

Mémoire : 4Go

Processeur :

- Intel i3 pour les versions Windows
- Intel i5 ou puce M1 pour les versions MAC

Ecran : l'appareil fonctionne sur tout type d'écran, mais :

- L'utilisation est déconseillée sur les écrans de 14 pouces ou moins
- La résolution minimale est 1366\*768 (HD), il est conseillé d'utiliser au minimum 1600\*900 (HD+)

La connexion avec l'appareil utilise un port USB. Vérifier qu'il y a suffisamment de port si vous souhaitez brancher une souris ou un clavier externe.

## *Accessoires BlueTooth (Blueback / BioMoov / Emy / Perifit)*

Les accessoires Bluetooth ne fonctionnent qu'avec les PC Windows 10 ou 11 et avec les Mac (pas avec Windows 7 et 8)

L'ordinateur doit également disposer d'une puce Bluetooth Low Energy. Si ça n'est pas le cas, il est possible d'en acheter une à brancher sur l'USB.

## *Divers*

Eviter d'acheter des alimentations de remplacement qui ne viennent pas du fabricant de l'ordinateur. Les versions « compatibles » génèrent souvent des perturbations qui dégradent le signal biofeedback.